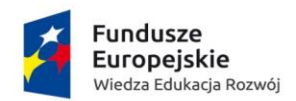

Unia Europejska Europejski Fundusz Społeczny

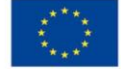

## **Szanowni Państwo,**

**Przedstawiam opis jak poprawnie wypełnić formularz interaktywny** (ogólny).

**Należy zwrócić uwagę na moje komentarze po prawej stronie dokumentu** (*w dymkach*).

Na początku w arkuszu **WSTĘP** w pierwszym polu **- Wybierz projekt POWER**  wybieramy nazwę projektu, w jakim uczestniczymy. Następnie w polu - **Obecny status udziału w projekcie** – wybieramy jakiego momentu dotyczy załącznik – w tym przypadku zaznaczamy odpowiedź – **po rozpoczęciu projektu** w projekcie. W ostatnim polu wybieramy **status osoby na rynku pracy w chwili przystąpienia do projektu.**

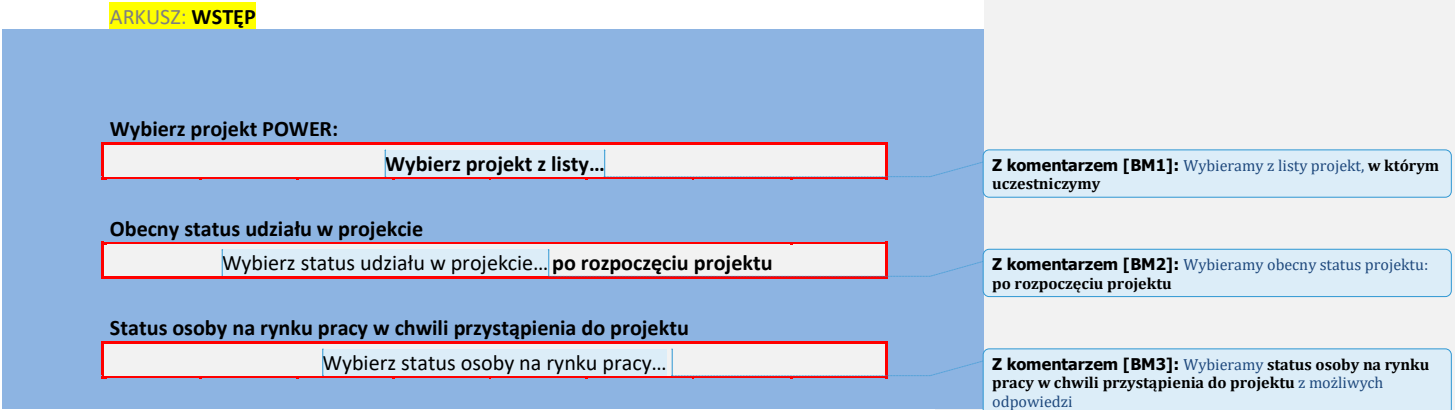

**UWAGA:** *Formularz jest identyczny dla wszystkich projektów jednak po wybraniu powyższych pól odpowiednio się sformatuje. Poniższy opis przedstawia formularz ogólny (bez wybrania konkretnego projektu z listy), dlatego nie wszystkie pola będą Państwo mieli dostępne do wypełnienia. Wypełniamy tylko pola białe (z białym tłem). Dodatkowo formularz zawiera pola z listą rozwijaną (zaznaczone niebieskim obramowaniem).*

**W tym momencie formularz odpowiednio się sformatował i możemy przejść do arkusza WYDRUK, w którym należy wypełnić dane w pustych polach** (z białym tłem).

----------------------------------------------------------------------------------------------------------------------------- ---------

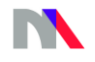

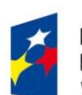

**Fundusze<br>Europejskie**<br><sup>Wiedza Edukacja Rozwój</sup>

**Unia Europejska**<br>Europejski Fundusz Społeczny

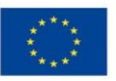

## ARKUSZ: **WYDRUK**

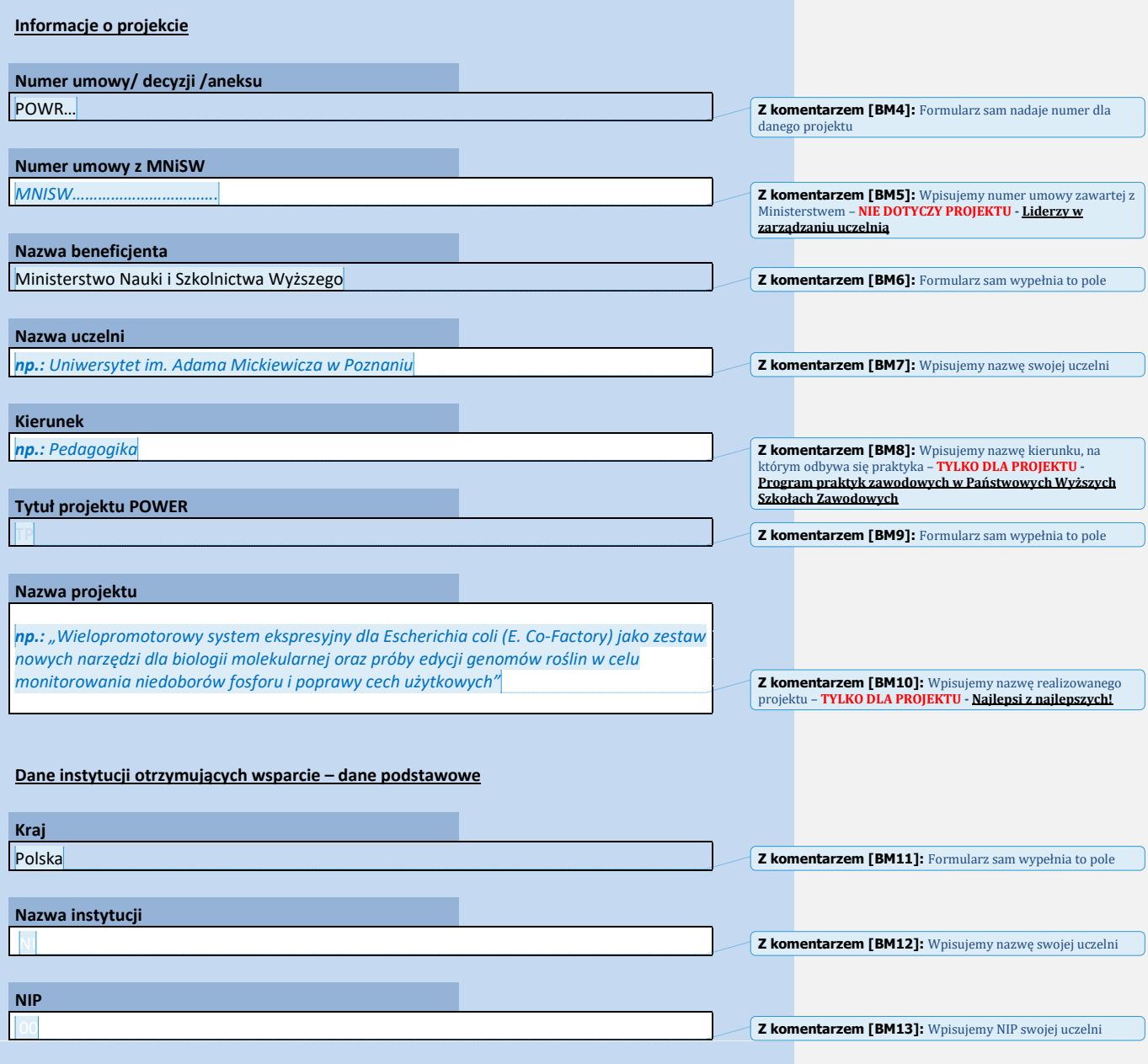

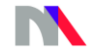

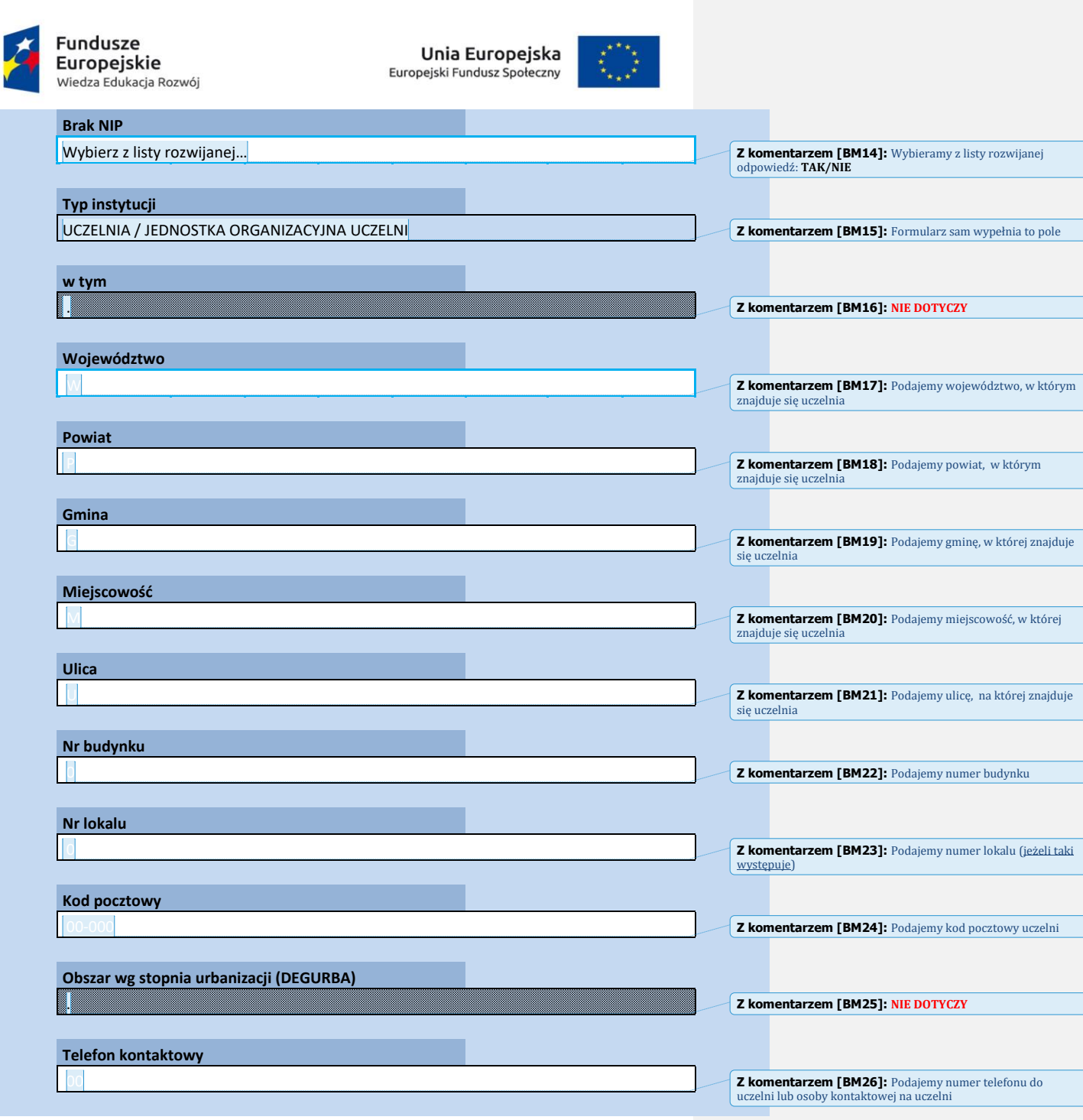

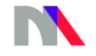

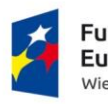

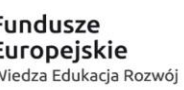

**Unia Europejska**<br>Europejski Fundusz Społeczny

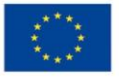

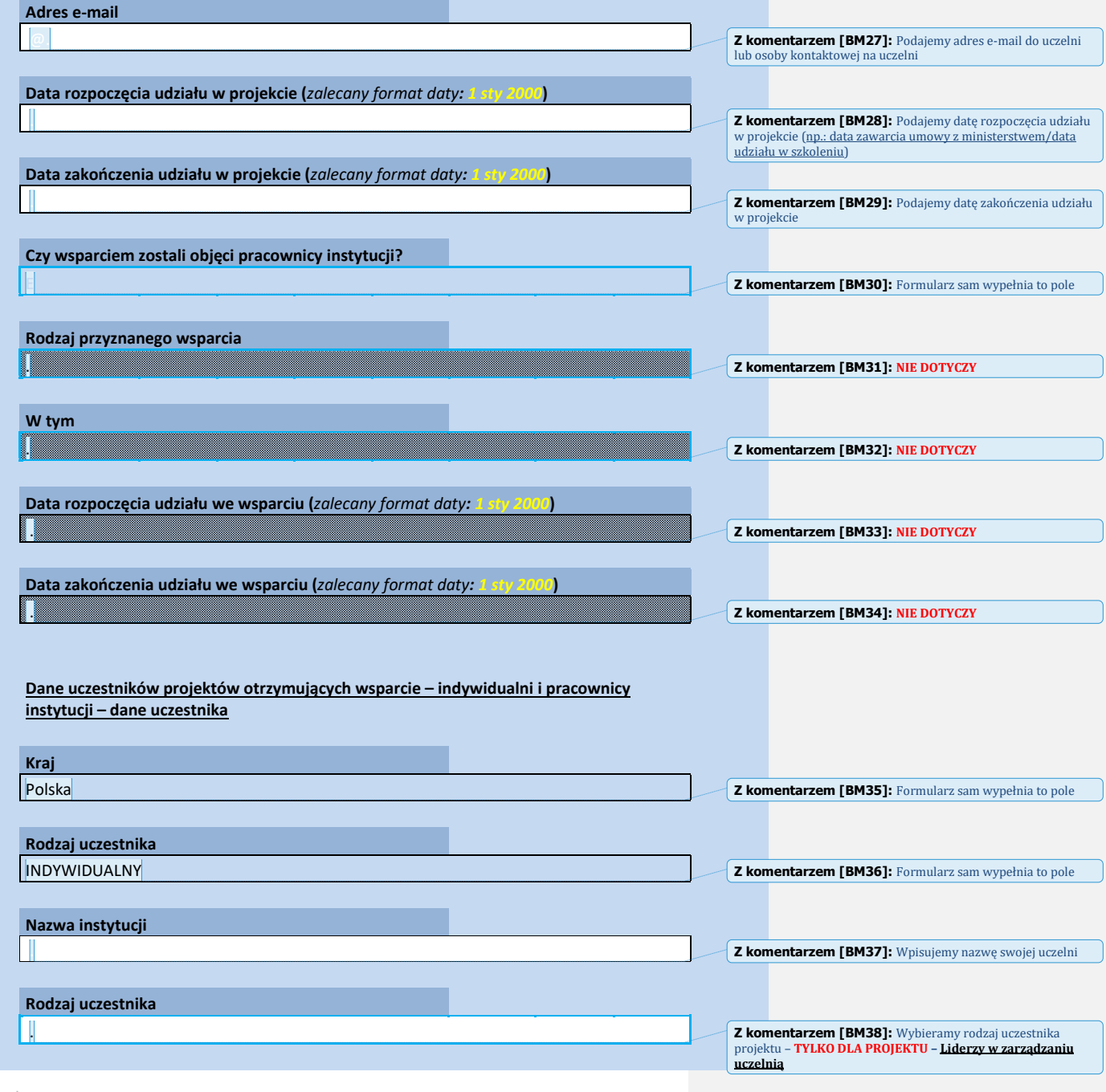

| Ministerstwo Nauki<br>| i Szkolnictwa Wyższego

N

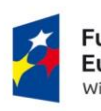

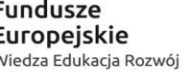

**Unia Europejska**<br>Europejski Fundusz Społeczny

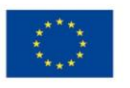

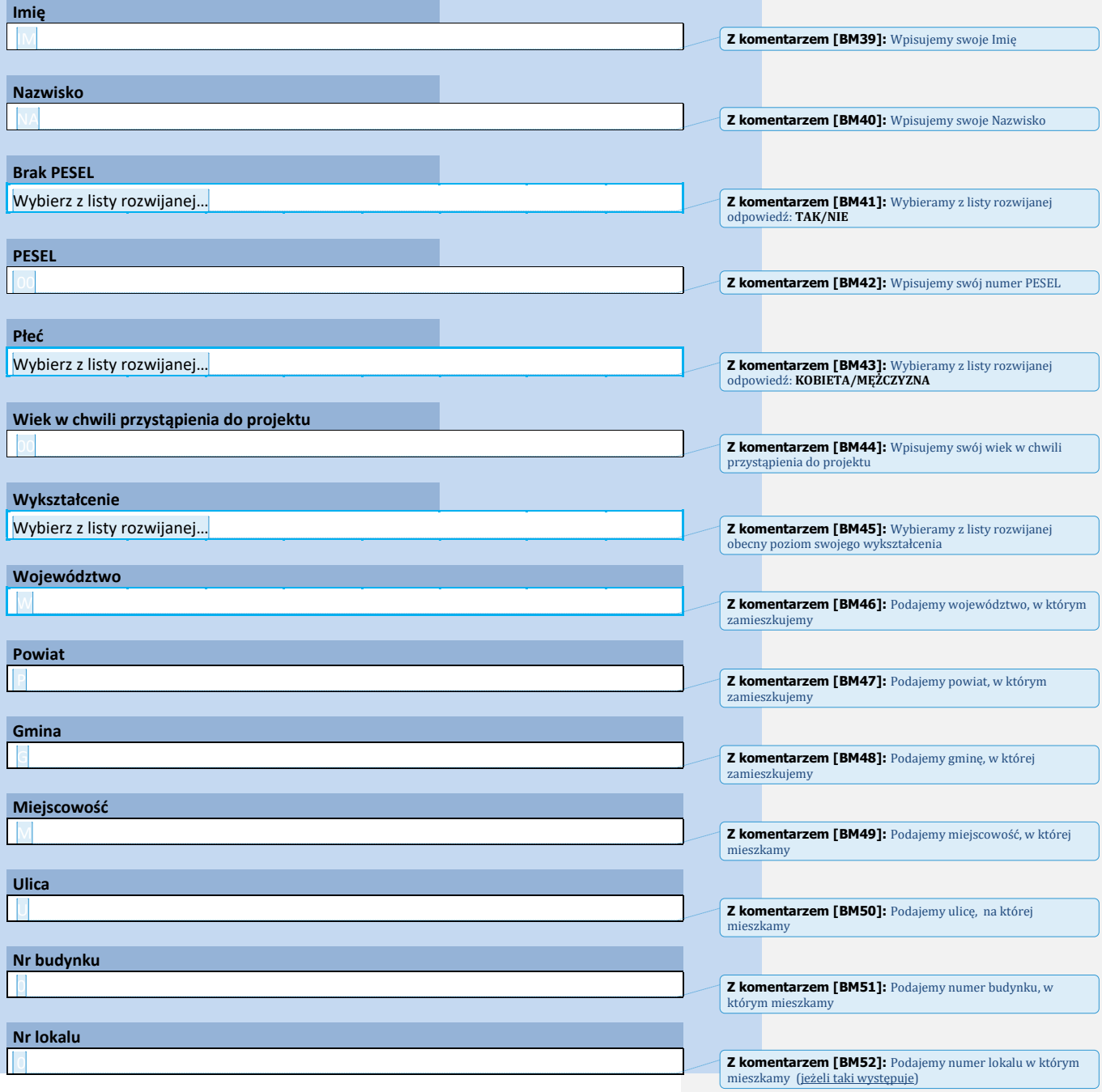

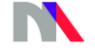

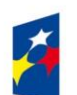

**Fundusze<br>Europejskie**<br><sup>Wiedza Edukacja Rozwój</sup>

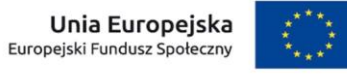

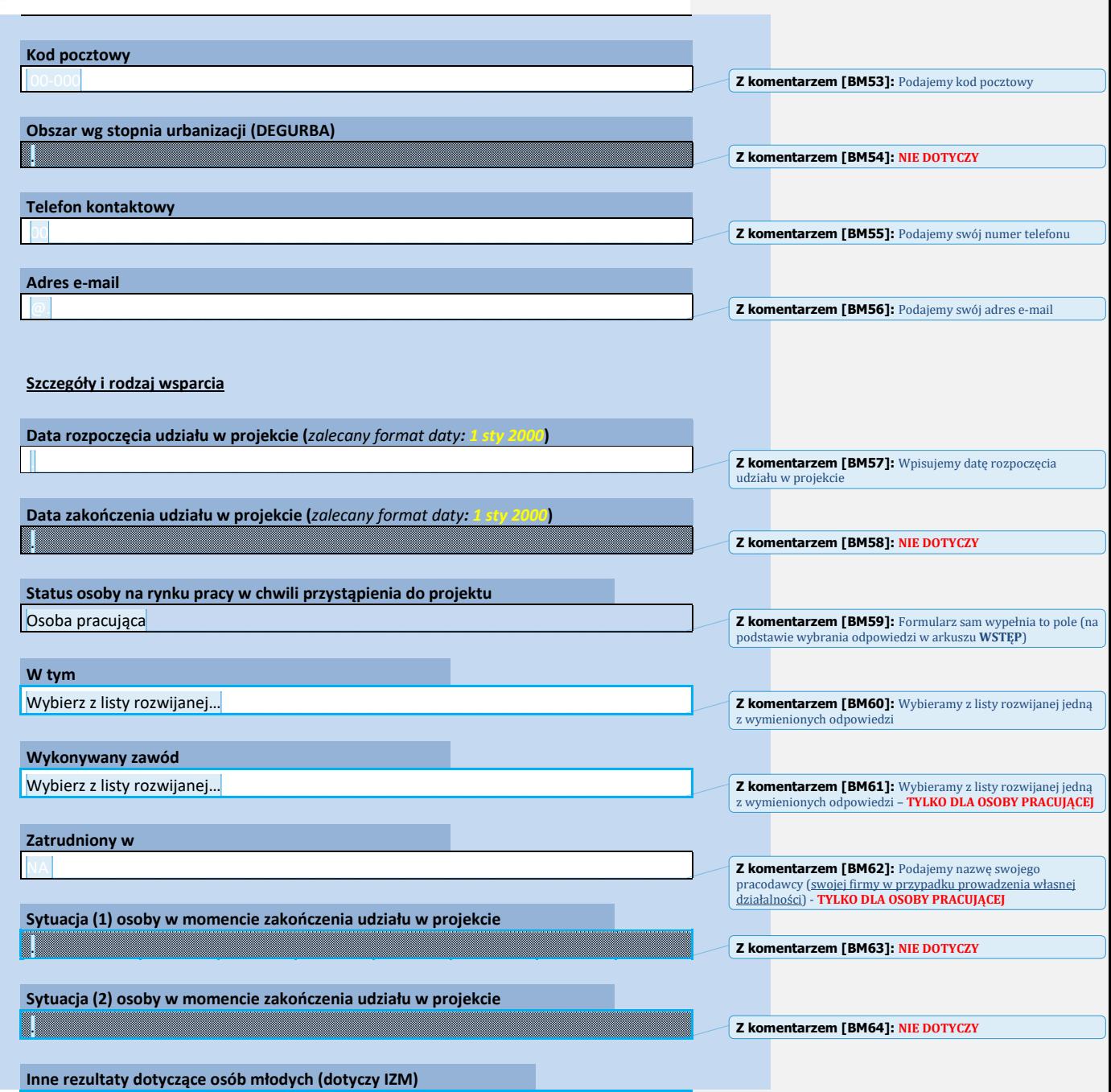

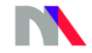

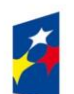

**Fundusze<br>Europejskie**<br><sup>Wiedza Edukacja Rozwój</sup>

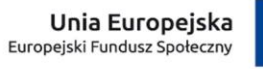

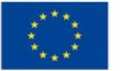

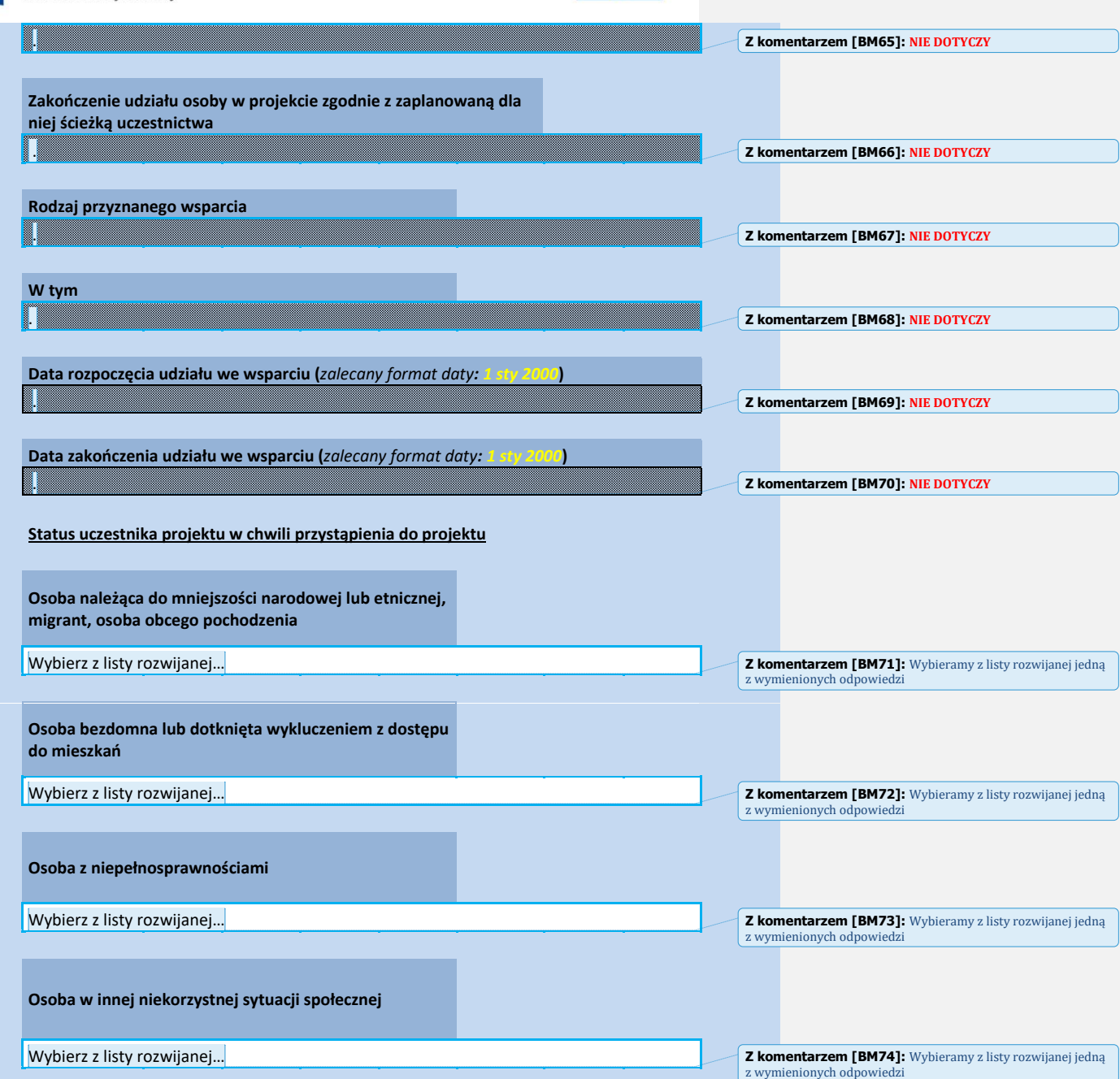

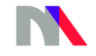

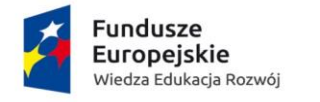

Unia Europejska Europejski Fundusz Społeczny

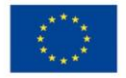

**6 lipiec 2017** , …………………………………………………………

CZYTELNY PODPIS UCZESTNIKA PROJEKTU

**Z komentarzem [BM75]:** Data wygeneruje się automatycznie **Z komentarzem [BM76]: OBOWIĄZKOWY WŁASNORĘCZNY PODPIS OSOBY KTÓREJ DOTYCZĄ DANE W FORMULARZU** - **PO WYDRUKOWANIU!**

## **UWAGA**

**Pamiętaj aby własnoręcznie podpisać wypełniony formularz pojego wygrukowaniu!**

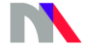